## Profile HMMs

PROFILE METHOD, [M. Gribskov et al., '90]

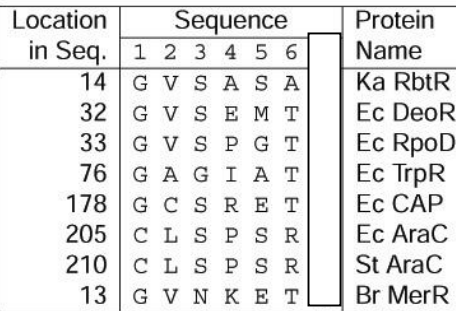

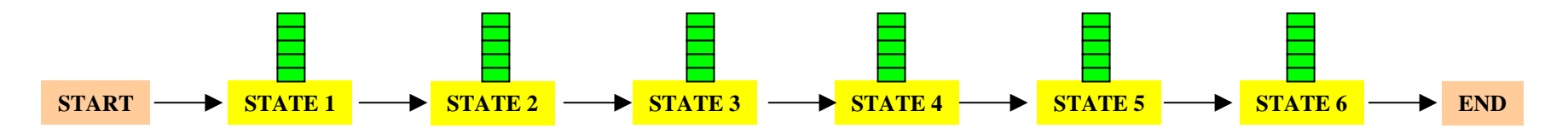

# Profile HMMs with InDels

- Insertions
- Deletions
- Insertions & Deletions

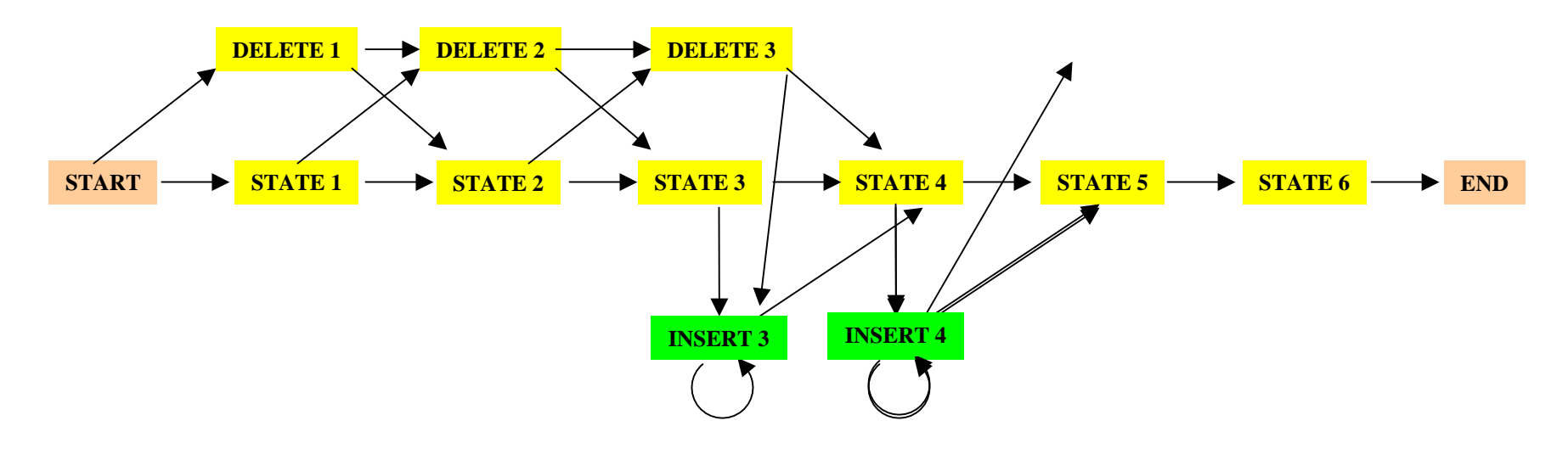

## Profile HMMs with InDels

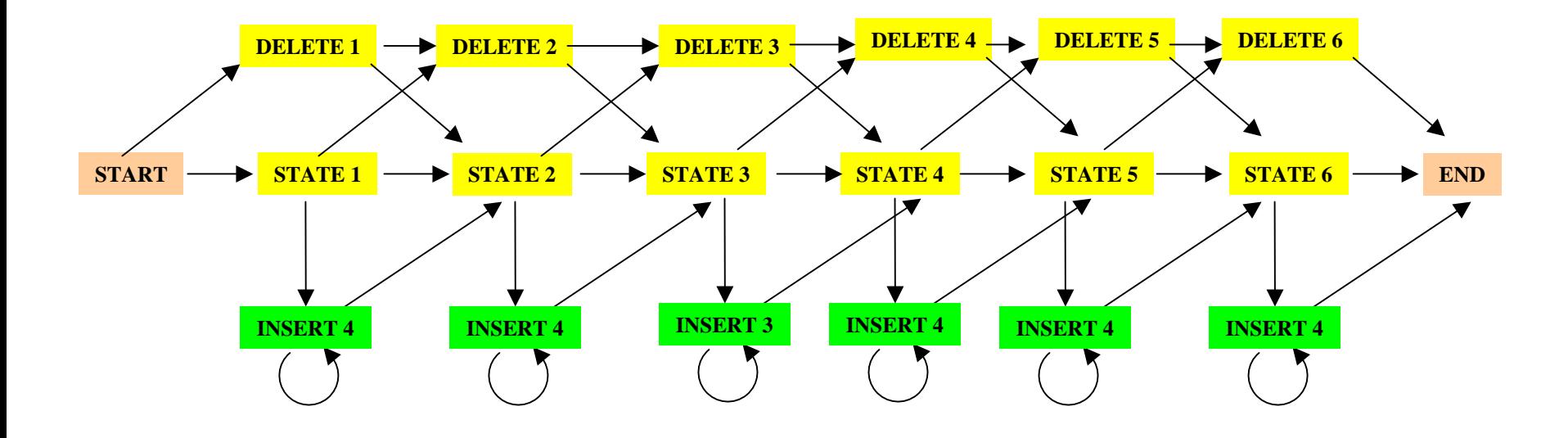

#### Missing transitions from DELETE j to INSERT j and from INSERT j to DELETE j+1.

## Profile HMMs for MSA

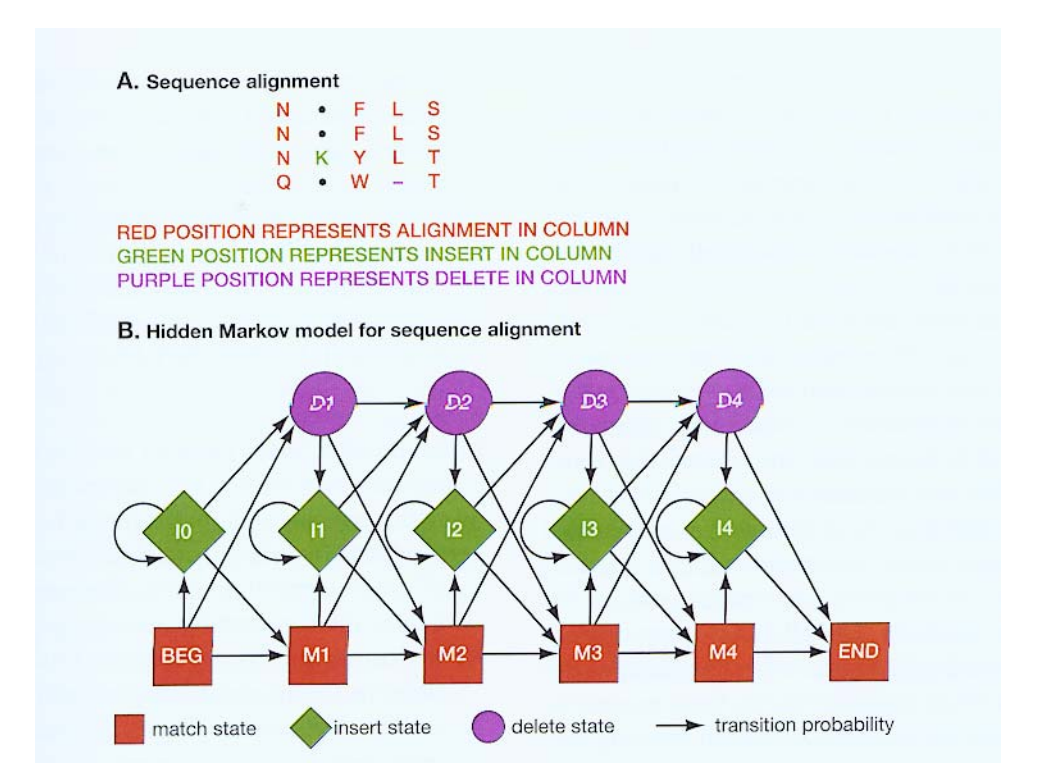

## How to Solve Problem 2?

- •• Solve the following problem: Input: Hidden Markov Model M, parameters <sup>Θ</sup>, emitted sequence S Output: Most Probable Path Π How: Viterbi's Algorithm (Dynamic Programming ) Define <sup>Π</sup>[i,j] = MPP for first j characters of S ending in state i  $\mathsf{Define}\ \mathsf{P}[{\mathsf{i}}, {\mathsf{j}}]$  =  $\mathsf{Probability}\ \mathsf{of}\ \Pi[{\mathsf{i}}, {\mathsf{j}}]$  .
	- <u>Compute</u> state i with largest P[i,j].

# Hidden Markov Model (HMM)

- States
- Transitions
- Transition Probabilities
- Emissions
- •Emission Probabilities

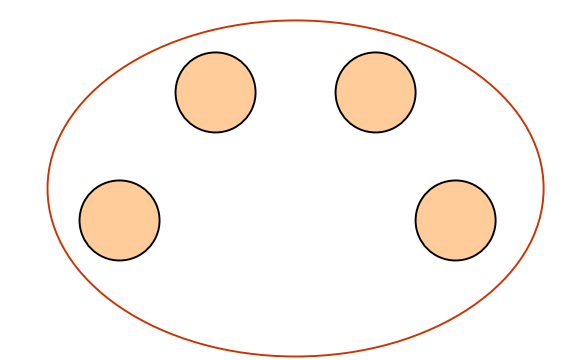

• What is hidden about HMMs?

Answer: The path through the model is hidden since there are many valid paths.

#### Problem 5: LEARNING QUESTION

- Input: model structure M, Training Sequence *S*
- Output: Compute the parameters Θ
- Criteria: ML criterion
	- maximize P(S | M, Θ) HOW???

#### Problem 6: DESIGN QUESTION

- Input: Training Sequence *S*
- Output: Choose model structure M, and compute the parameters Θ
	- No reasonable solution
	- Standard models to pick from

#### Iterative Solution to the LEARNING QUESTION (Problem 5)

- •• Pick initial values for parameters  $\Theta_0$
- •Repeat

Run training set *S* on model M Count # of times transition i  $\Rightarrow$  j is made Count  $\#$  of times letter  ${\sf x}$  is emitted from state i Update parameters Θ

•Until (some stopping condition)

#### How to model Pairwise Sequence Alignment

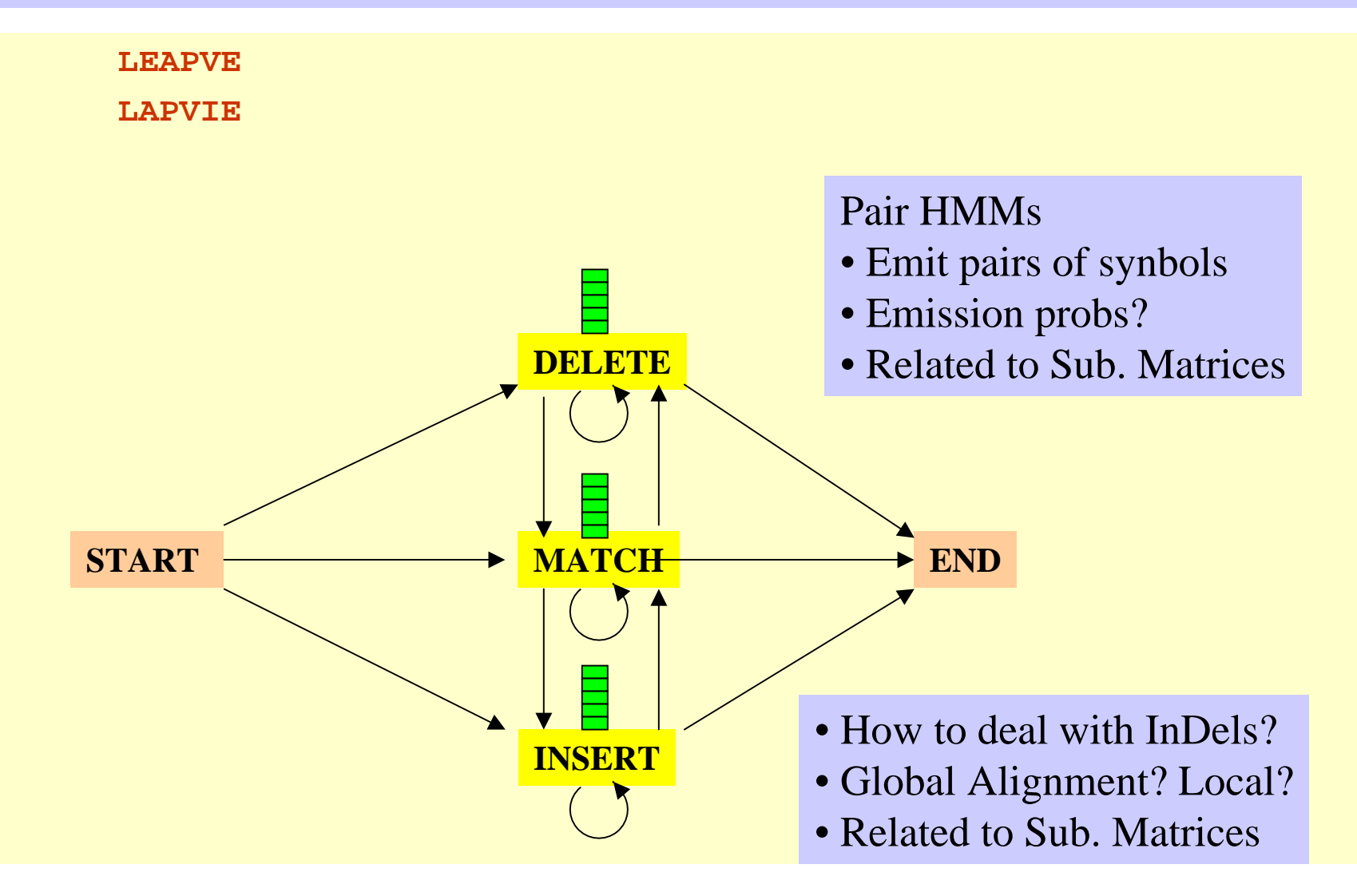

#### How to model Pairwise Local Alignments?

#### START → Skip Module → Align Module → Skip Module → END

#### How to model Pairwise Local Alignments with gaps?

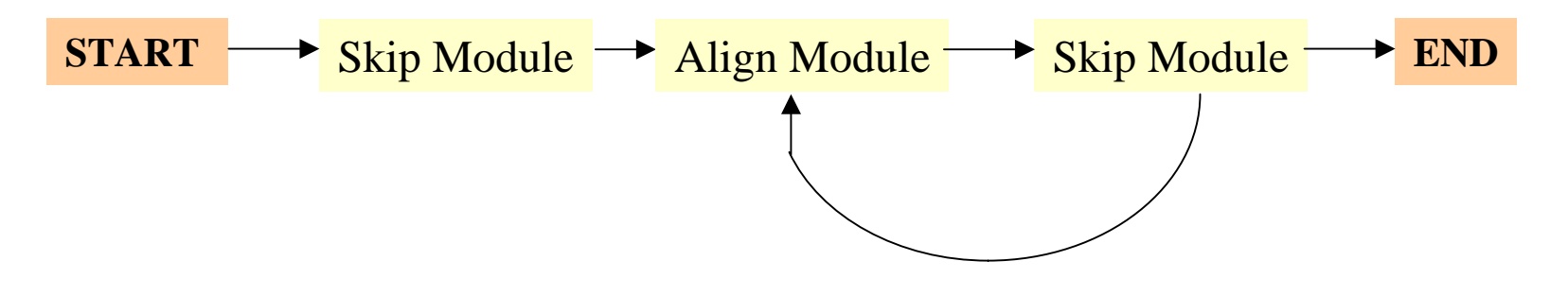

# Entropy

• Entropy measures the variability observed in given data.

$$
E=-\sum_{c}p_{c}\log p_{c}
$$

- • Entropy is useful in multiple alignments & profiles.
- •Entropy is max when uncertainty is max.

# G-Protein Couple Receptors

- •• Transmembrane proteins with 7  $\alpha$ -helices and 6 loops; many subfamilies
- • Highly variable: 200-1200 aa in length, some have only 20% identity.
- •[Baldi & Chauvin, '94] HMM for GPCRs
- • HMM constructed with 430 match states (avg length of sequences) ; Training: with 142 sequences, 12 iterations

# GPCR - Analysis

•Compute main state entropy values

$$
H_i = -\sum_a e_{ia} \log e_{ia}
$$

- • For every sequence from test set (142) & random set (1600) & all SWISS-PROT proteins
	- – Compute the negative log of probability of the most probable path  $\pi$ *Score* ( *S* )  $=-\log($  $P(\pi \, | \, S, M\,) \Bigr)$

# **Entropy**

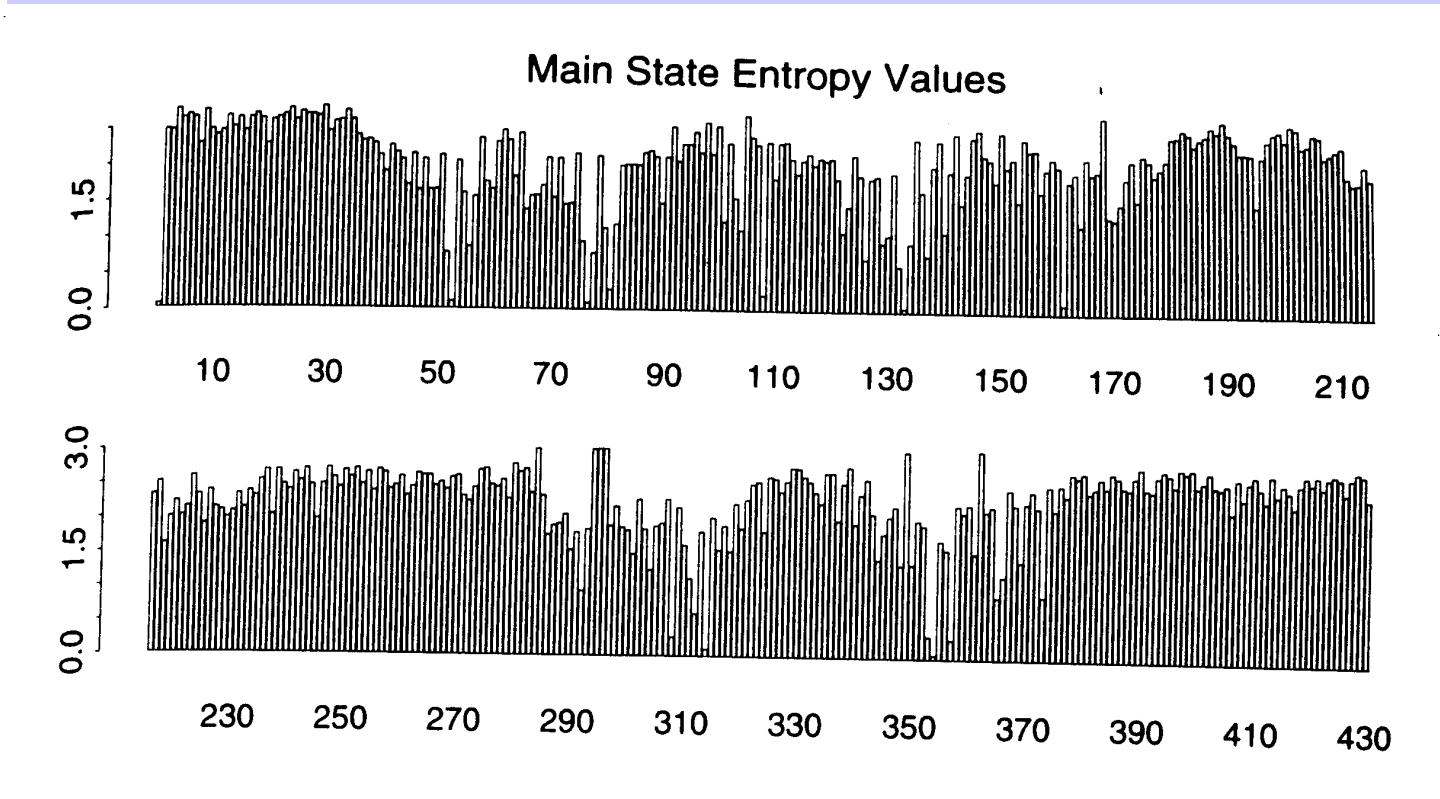

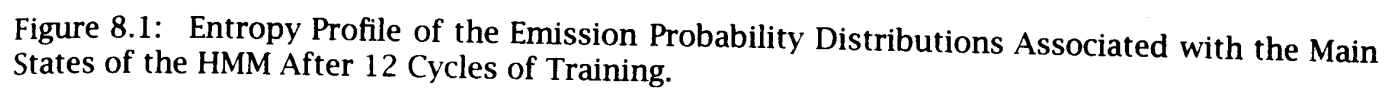

## GPCR Analysis

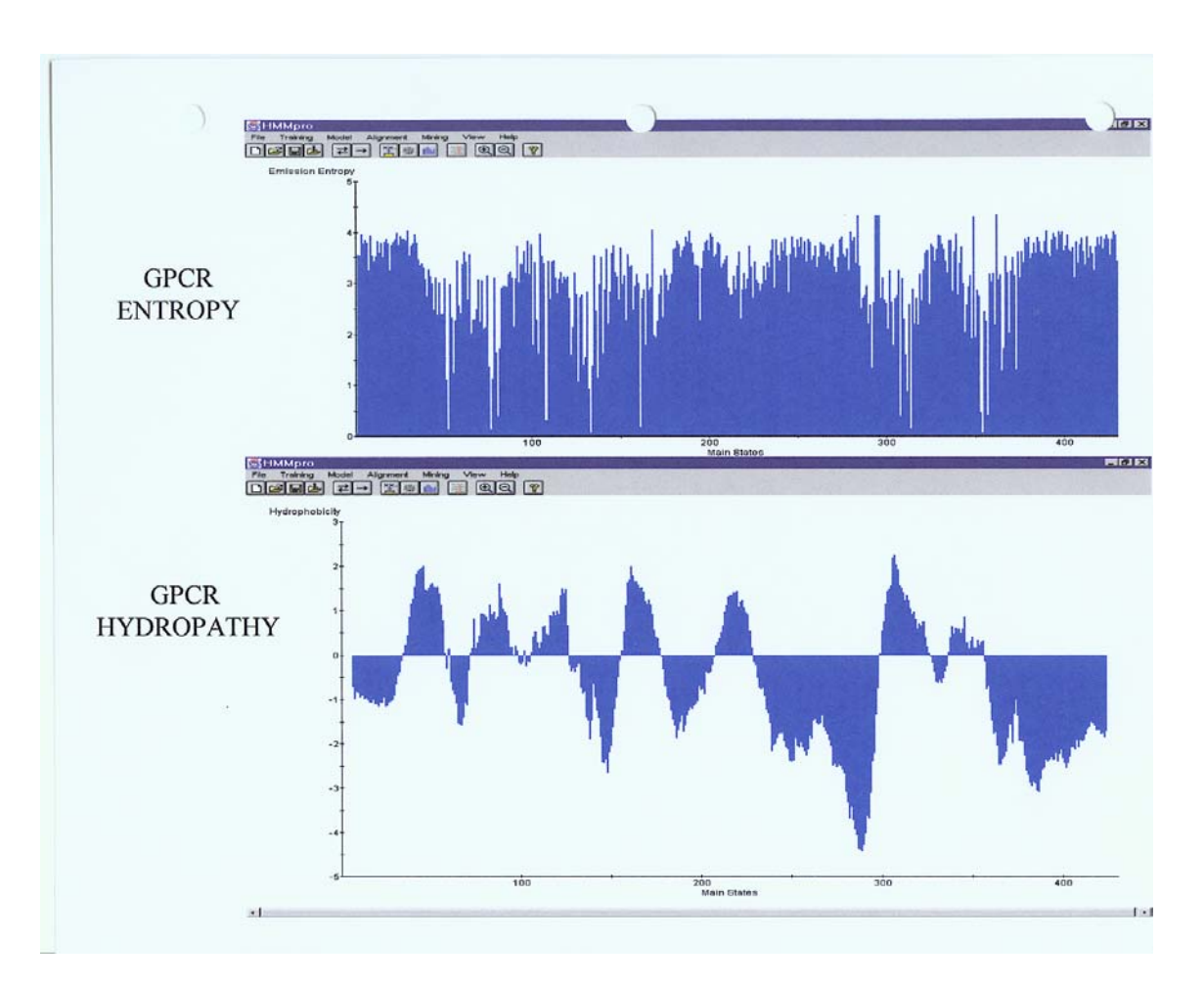

#### GPCR Analysis (Cont'd)

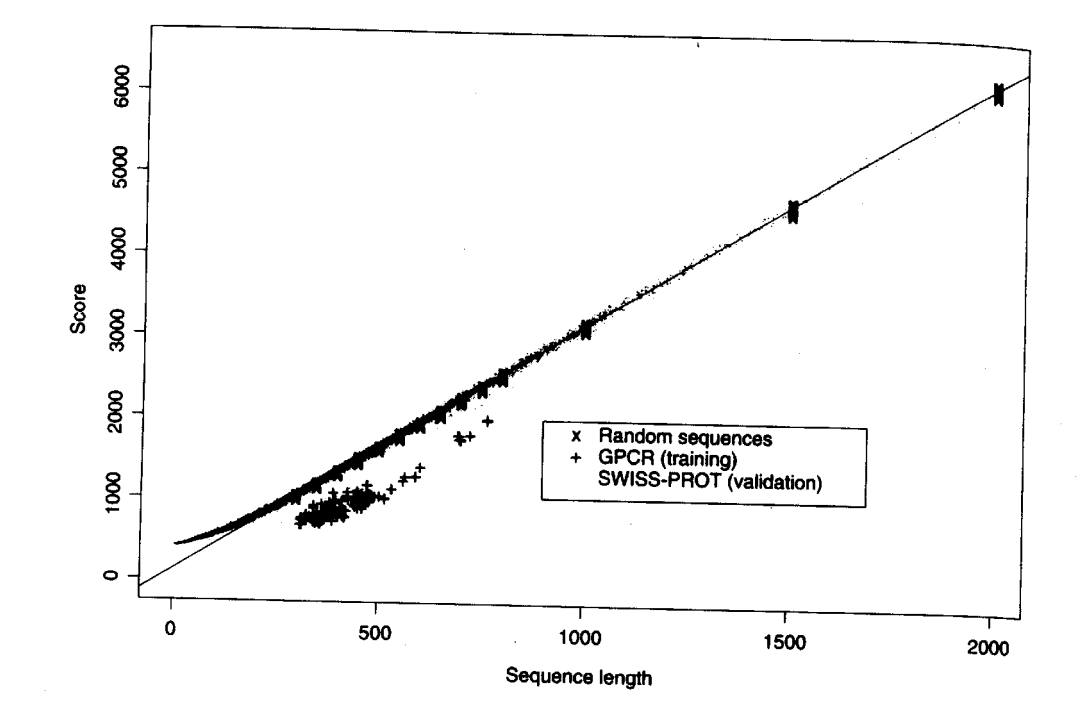

Figure 8.2: Scores (Negative Log-likelihoods of Optimal Viterbi Paths). Represented sequences<br>consist of 142 GPCR training sequences all comparison function and Represented sequences consist of 142 GPCR training sequences, all sequences from the SWISS-PROT database of length<br>less than or equal to 2000 and 220 randomly generics from the SWISS-PROT database of length less than or equal to 2000, and 220 randomly generated sequences with same average com-<br>position as the GPCRs of length and 220 randomly generated sequences with same average composition as the GPCRs of length 300, 350, 400, 450, 500, 550, 600, 650, 700, 750, 800 (20 at<br>each length). The regression line was obtained from the 0.350, 600, 650, 700, 750, 800 (20 at each length). The regression line was obtained from the 220 random sequences. The horizontal<br>distances in the histogram line was obtained from the 220 random sequences. The horizontal<br>distances in the histogram correspond distances in the histogram correspond to  $(malized scores (6))$ .

# Applications of HMM for GPCR

- •Bacteriorhodopsin
	- Transmembrane protein with 7 domains
	- But it is not a GPCR
	- Compute score and discover that it is close to the regression line. Hence not a GPCR.
- • Thyrotropin receptor precursors
	- All have long initial loop on INSERT STATE 20.
	- Also clustering possible based on distance to regression line.

#### HMMs – Advantages

- •Sound statistical foundations
- •Efficient learning algorithms
- • Consistent treatment for insert/ delete penalties for alignments in the form of locally learnable probabilities
- •Capable of handling inputs of variable length
- • Can be built i n a modular & hierarchical fashion; can be combined into libraries.
- • Wide variety of applications: Multiple Alignment, Data mining & classification, Structural A nalysis, Pattern discovery, Gene prediction.

#### HMMs – Disadvantages

- •Large # of parameters.
- •Cannot express dependencies & correlations between hidden states.

# Prokaryotic Gene Prediction

- •• Genes: region between start codon ATG and stop codon (TAA, TA G, or TGA). Absence of introns.
- •Codon Bias
- •Locate Promoter region
- •Ribosome Binding site
- •Terminator site

#### **Nomenclature**

#### **RNA Polymerization occurs 5' to 3'**

#### **Nontemplate or Coding Strand**

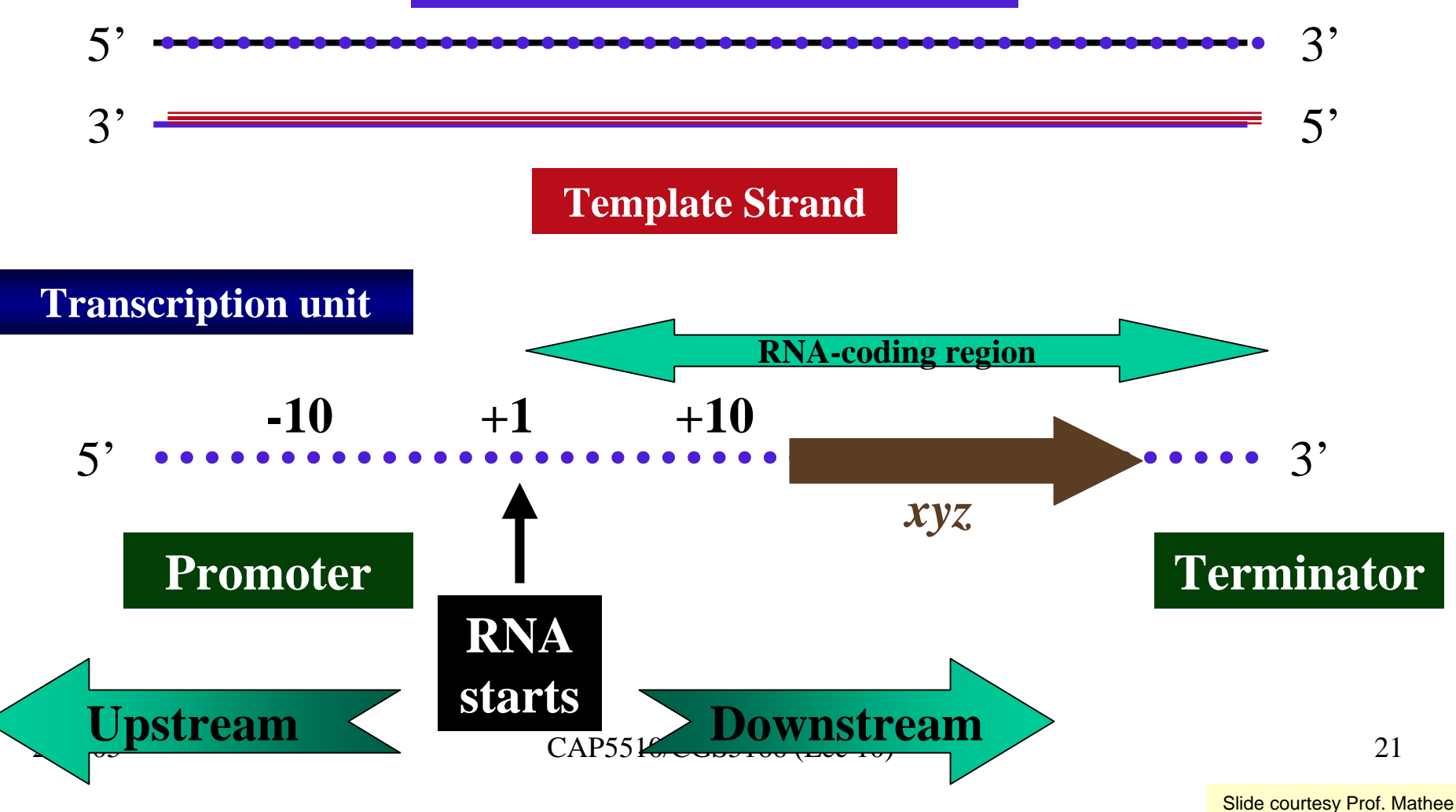

#### **Transcriptional unit and single gene mature mRNA**

 $2/10/05$  22 **Transcriptional unit**  $5'$  $\mathcal{S}$  and the set of the set of the set of the set of  $\mathcal{S}$   $\mathcal{S}$   $\mathcal{S}$   $\mathcal{S}$   $\mathcal{S}$   $\mathcal{S}$   $\mathcal{S}$   $\mathcal{S}$   $\mathcal{S}$   $\mathcal{S}$   $\mathcal{S}$   $\mathcal{S}$   $\mathcal{S}$   $\mathcal{S}$   $\mathcal{S}$   $\mathcal{S}$   $\mathcal{S}$   $\mathcal{S}$   $\$ **Transcription start site** *ORF* **+1** $+1$ **Terminator -10RNA-coding region -35 Promoter StartCodon Codon**5'''\\\\\\\\\\\\\\\\\\\\\\\\\\\3' **Protein-coding region Stop mRNARBSRBSRibosome binding site 5' untranslated region 5' UTRLeader3' untranslated region 3' UTRTrailer**

Slide courtesy Prof. Mathee

#### Prokaryotic Gene Characteristics

#### DNA PATTERNS IN THE E. Coli LexA GENE

#### GENE SEQUENCE PATTERN 1 GAATTCGATAAATCTCTGGTTTATTGTGCAGTTTATGGTT CTGN NNNNNNNNNNC AG **THE** TIGACA 41 CCAAAATCGCCTTTTGCTGTATATACTCACAGCATAACTG CTGNNNNNNNNNNCAG  $CCAA$   $-35$  $-10$  TATACT  $\rightarrow$ TATAAT, > mRNA start 81 TATA TACAC CCAGGGGGGGGAATGAAAGCGTTAACGGCCA CTGNNNNNNNNNNNCAG +10 GGGGG Ribosomal binding site GGAGG 121 GGCAACAAGAGGTGTTTGATCTCATCCGTGATCACATCAG 161 CCAGACAGGTATGCCGCCGACGCGTGCGGAAATCGCGCAG ATG 201 CGTTTGGGGTTCCGTTCCCCAAACGCGGCTGAAGAACATC 241 TGAAGGCGCTGGCACGCAAAGGCGTTATTGAAATTGTTTC 281 CGGCGCATCACGCGGGATTCGTCTGTTGCAGGAAGAGGAA 321 GAAGGGTTGCCGCTGGTAGGTCGTGTGGCTGCCGGTGAAC 361 CACTTCTGGCGCAACAGCATATTGAAGGTCATTATCAGGT OPEN READING FRAME 401 CGATCCTTCCTTATTCAAGCCGAATGCTGATTTCCTGCTG 441 CGCGTCAGCGGGATGTCGATGAAAGATATCGGCATTATGG 481 ATGGTGACTTGCTGGCAGTGCATAAAACTCAGGATGTACG 521 TAACGGTCAGGTCGTTGTCGCACGTATTGATGACGAAGTT "JU MCCUTTHAGCGCCTGAAAAAACAGGCAATAAAGTCGAAC 601 TGTTGCCAGAAAATAGCGAGTTTAAACCAATTGTCGTTGA 641 CCTTCGTCAGCAGAGCTTCACCATTGAAGGGCTGGCGGTT 681 GGGGTTATTCGCAACGGCGACTGGCTGTAACATATCTCTG TAA 721 AGACCGCGATGCCGCCTGGCGTCGCGGTTTGTTTTTCATC 761 TCTCTTCATCAGGCTTGTCTGCATGGCATTCCTCACTTCA 801 TCTGATAAAGCACTCTGGCATCTCGCCTTACCCATGATTT 841 TCTCCAATATCACCGTTCCGTTGCTGGGACTGGTCGATAC 881 GGCGGTAATTGGTCATCTTGATAGCCCGGTTTATTTGGGC 921 GGCGTGGCGGTTGGCGCAACGGCGGACCAGCT

Shown are matches to approximate consensus binding sites for LexA repressor (CTGNNNNNNNNNNCAG), the -10 amd -35 promoter regions relative to the start of the mRNA (TTGACA and TATAAT), the ribosomal binding site on the mRNA (GGAGG), and the open reading frame (ATG...TAA). Only the second two of the predicted LexA binding sites actually bind the repressor.

FIGURE 9.6. The promoter and open reading frame of the E. coli lexA gene.

#### **Messenger RNA or mRNA**

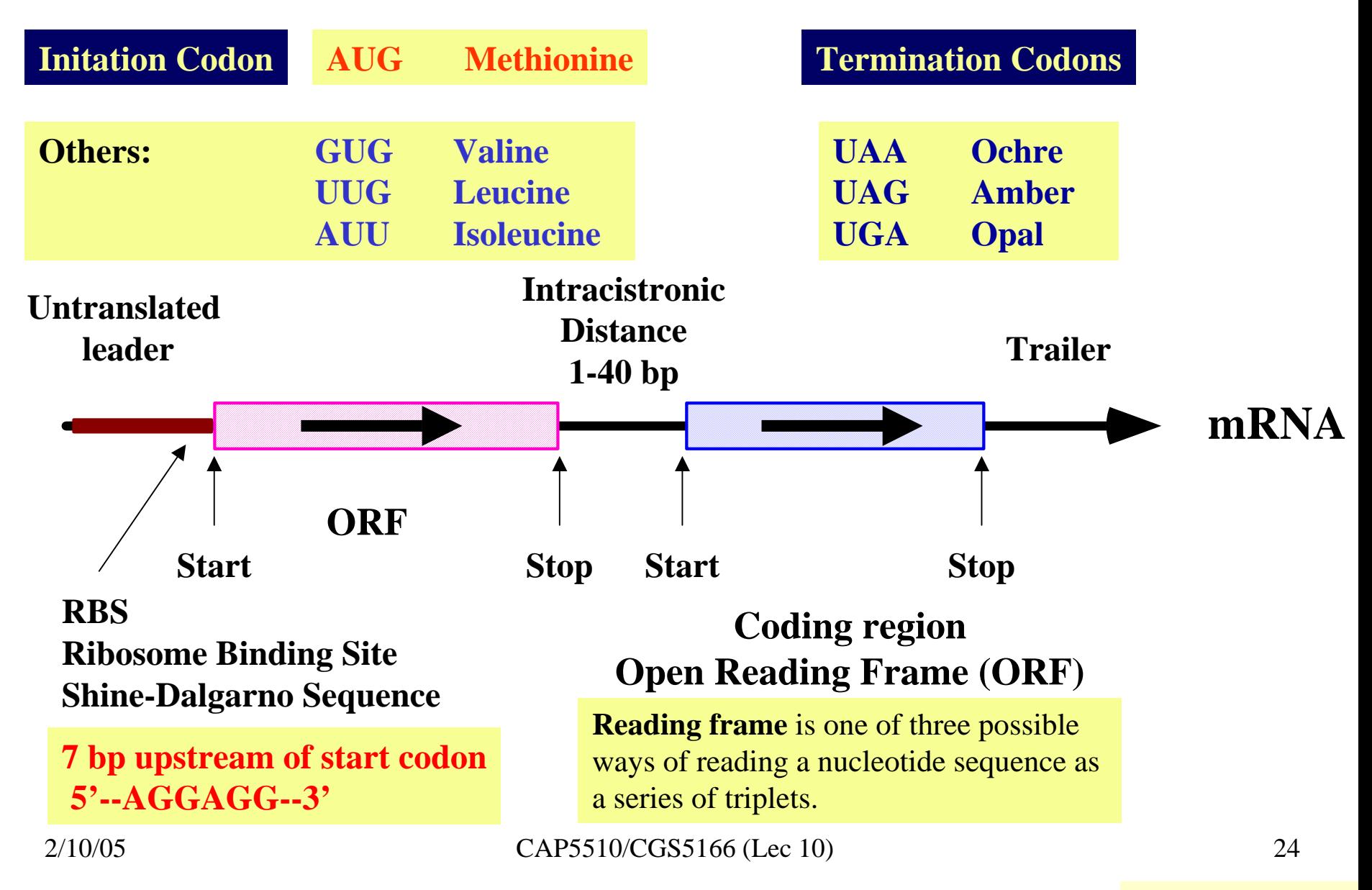

## Start and Stop Codon Distribution

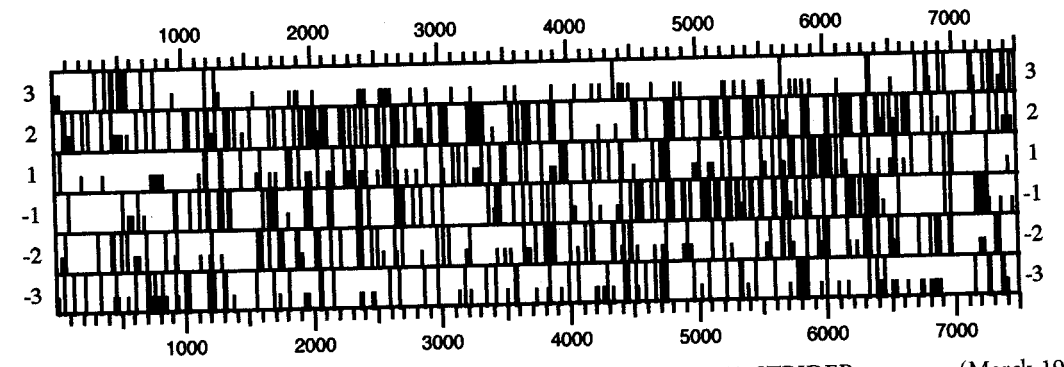

FIGURE 9.1. ORF map of a portion of the E. coli lac operon using the DNA STRIDER program (Marck 1988). FIGURE 9.1. ORF map of a portion of the *E. con lac* operon using the DIM STREER program.<br>Shown are AUG and termination codons as one-half and full vertical bars, respectively, in all six possible reading Shown are AUG and termination codons as one-handled the vertical emergency of the frames. The *lacZ* gene is visible as an ORF that runs from positions 1284 to 4355 in frame 3.

#### Genetic Code

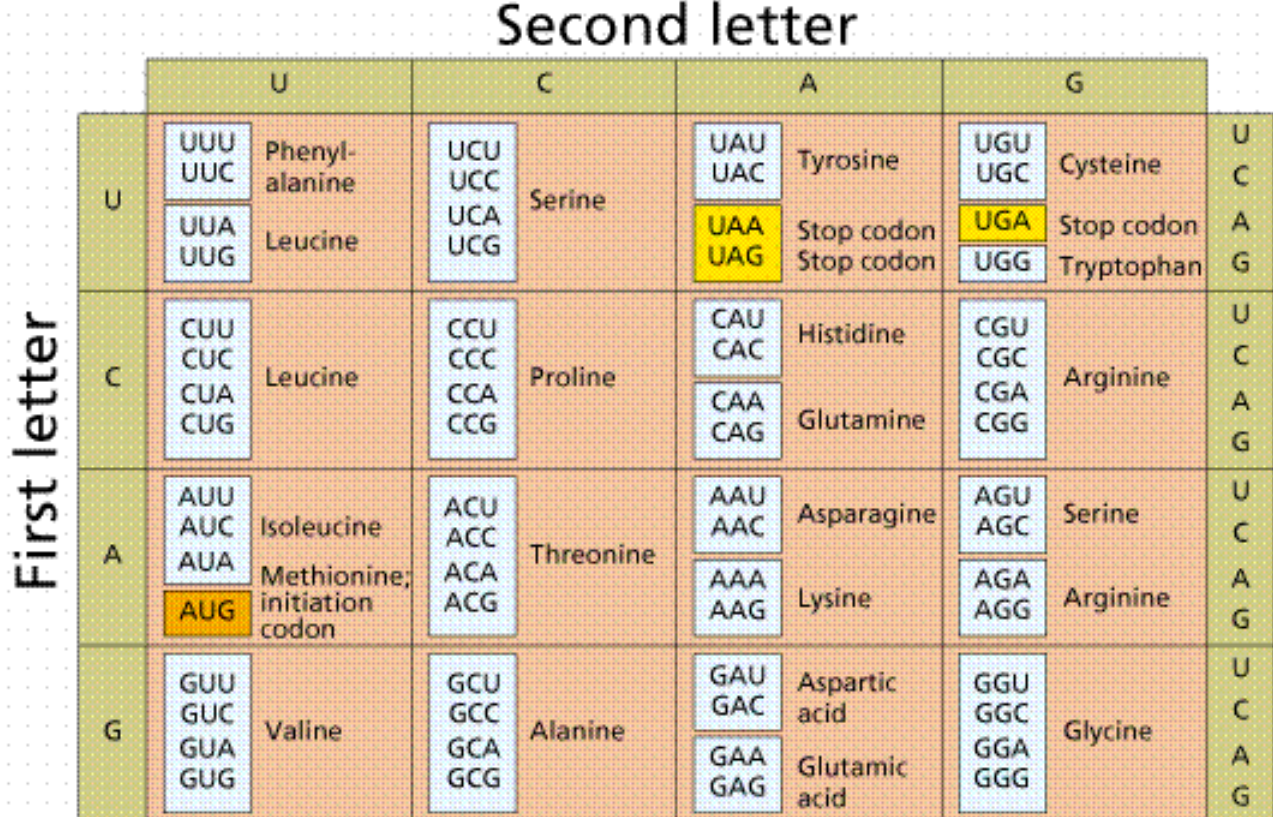

#### 2/10/05 CAP5510/CGS5166 (Lec 10) 26

# Recognizing Codons

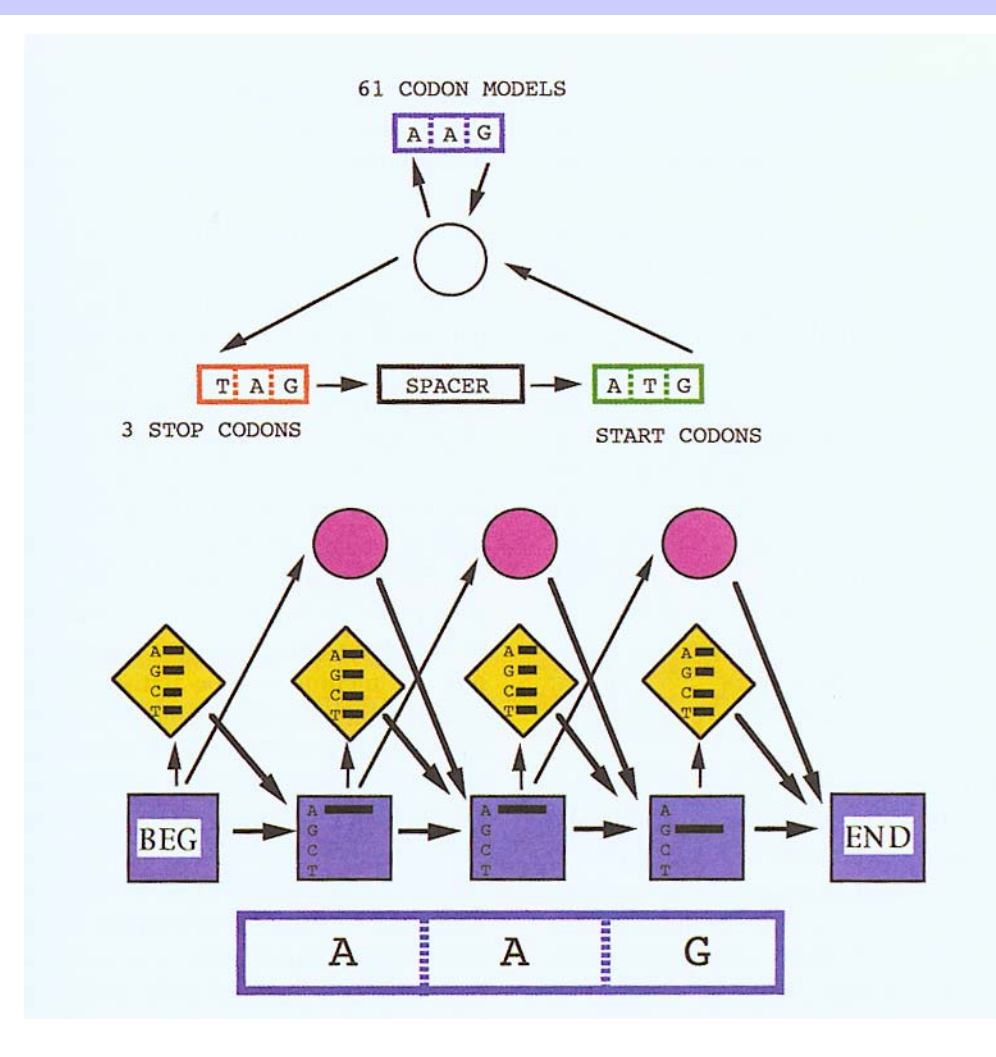

### Codon Bias

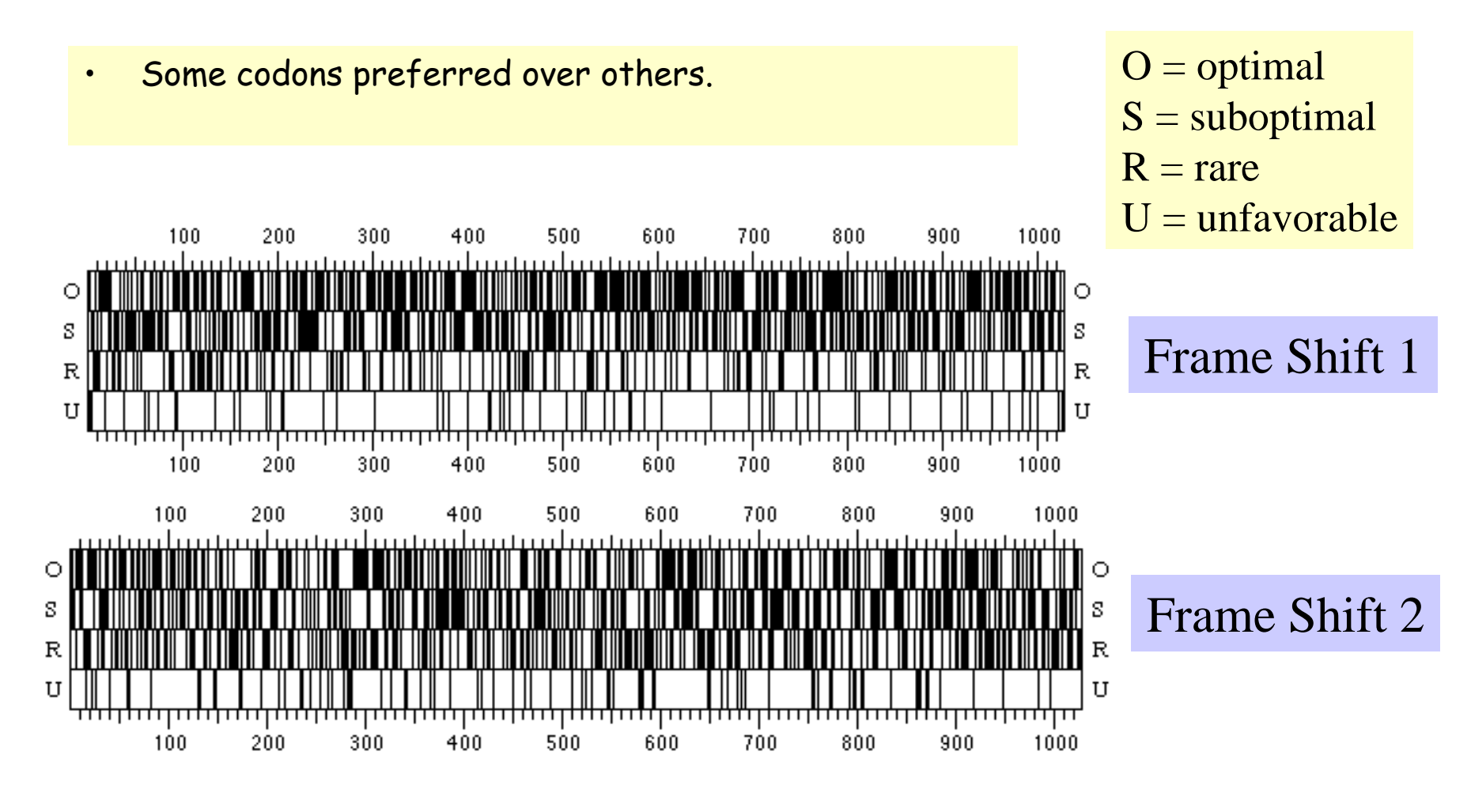

## Codon Bias

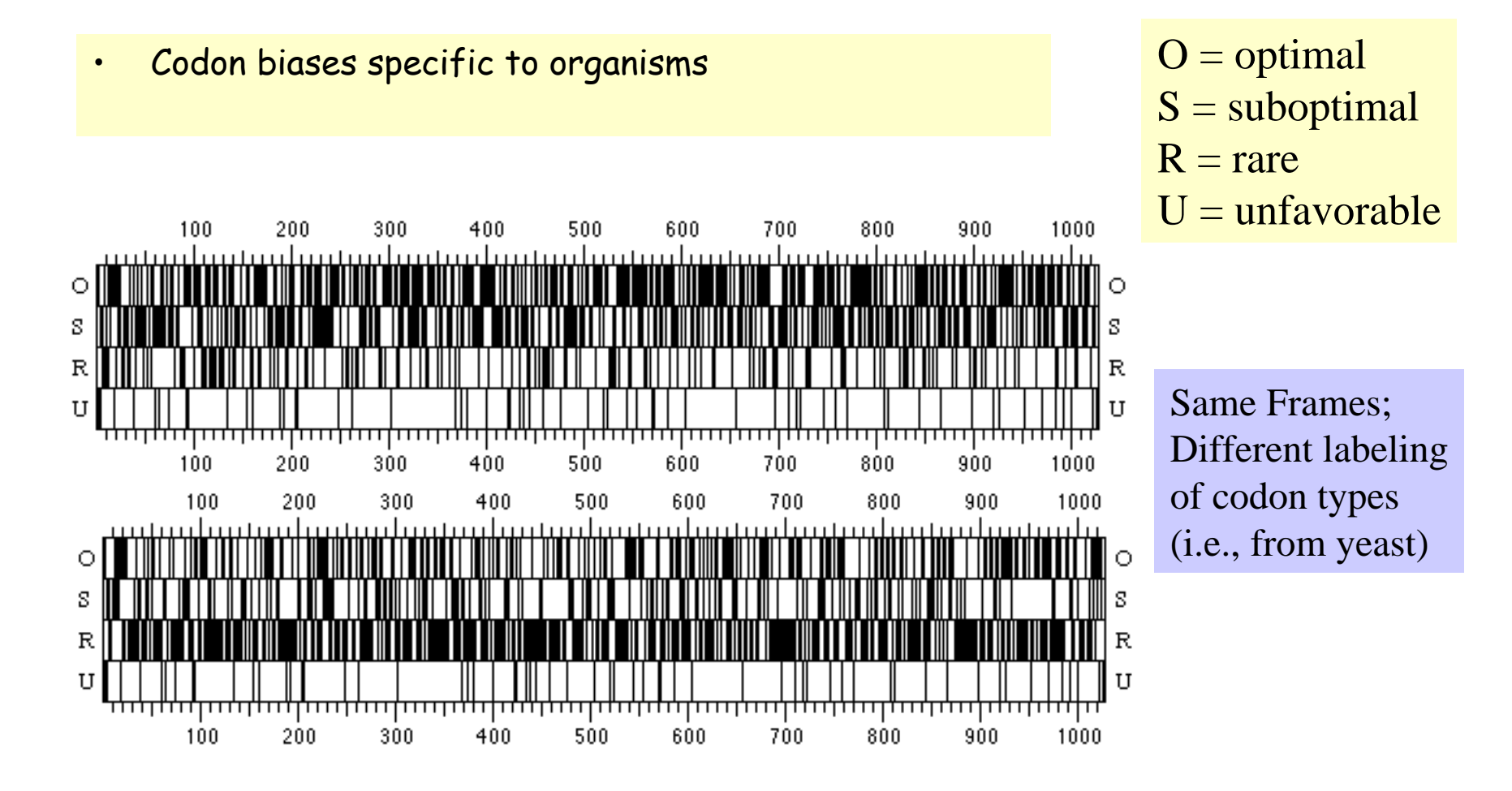

# Eukaryotic Gene Prediction

- •C o mplicated by introns & alternative splicing
- •Exons/introns have different GC content.
- •Many other measures distinguish exons/introns
- •Software:
	- GENEPARSER Snyder & Stormo (NN)
	- G E N I E Kulp, Haussler, Reese, Eckman (HMM)
	- G E N S C A N Burge, Karlin (Decision Trees)
	- XGRAIL Xu, Einstein, Mural, Shah, Uberbacher (NN)
	- P R O C R U S T E S Gelfand (Formal Languages)
	- MZEF Zhang

## Introns/Exons in *C. elegans*

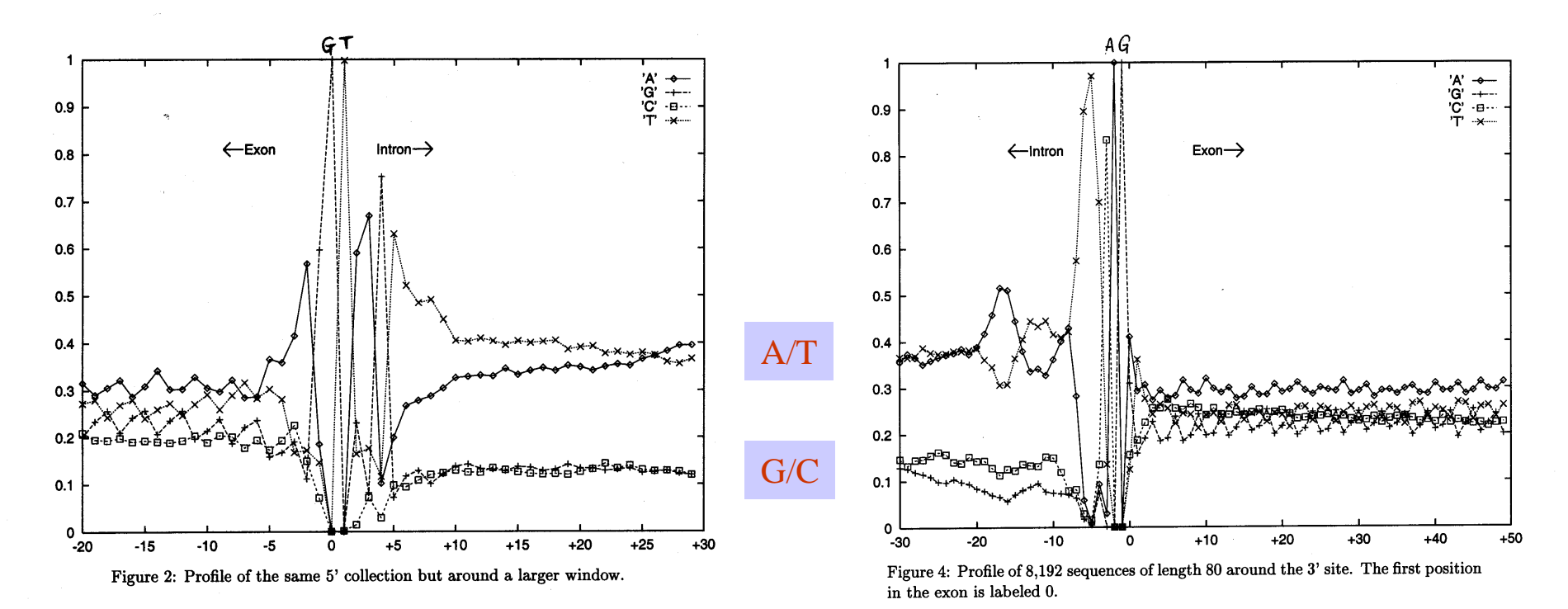

- •8 1 9 2 I n t r o n s in C. elegans : **[GT …AG]**
- •Vary in lengths from 30 to over 600; Complexity varies

## HMM structure for Gene Finding

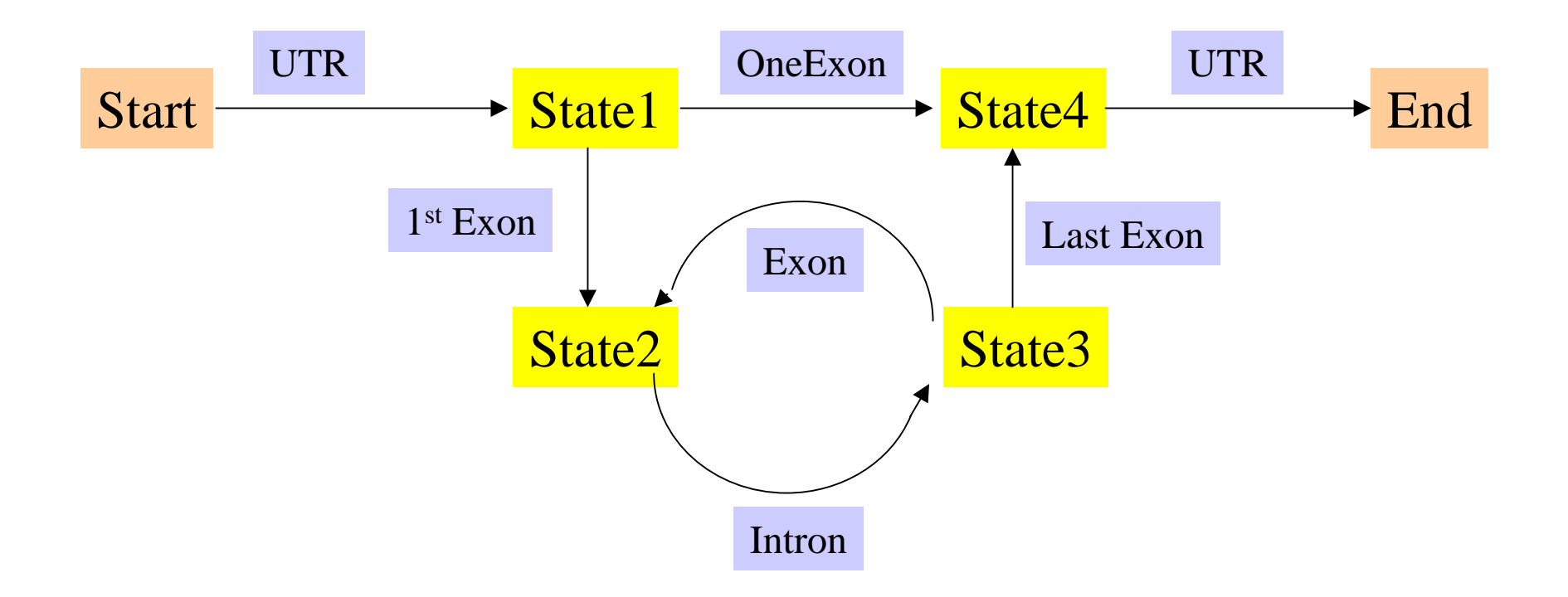

#### **Transcriptional machiner y: RNA Pol ymerase and DNA**

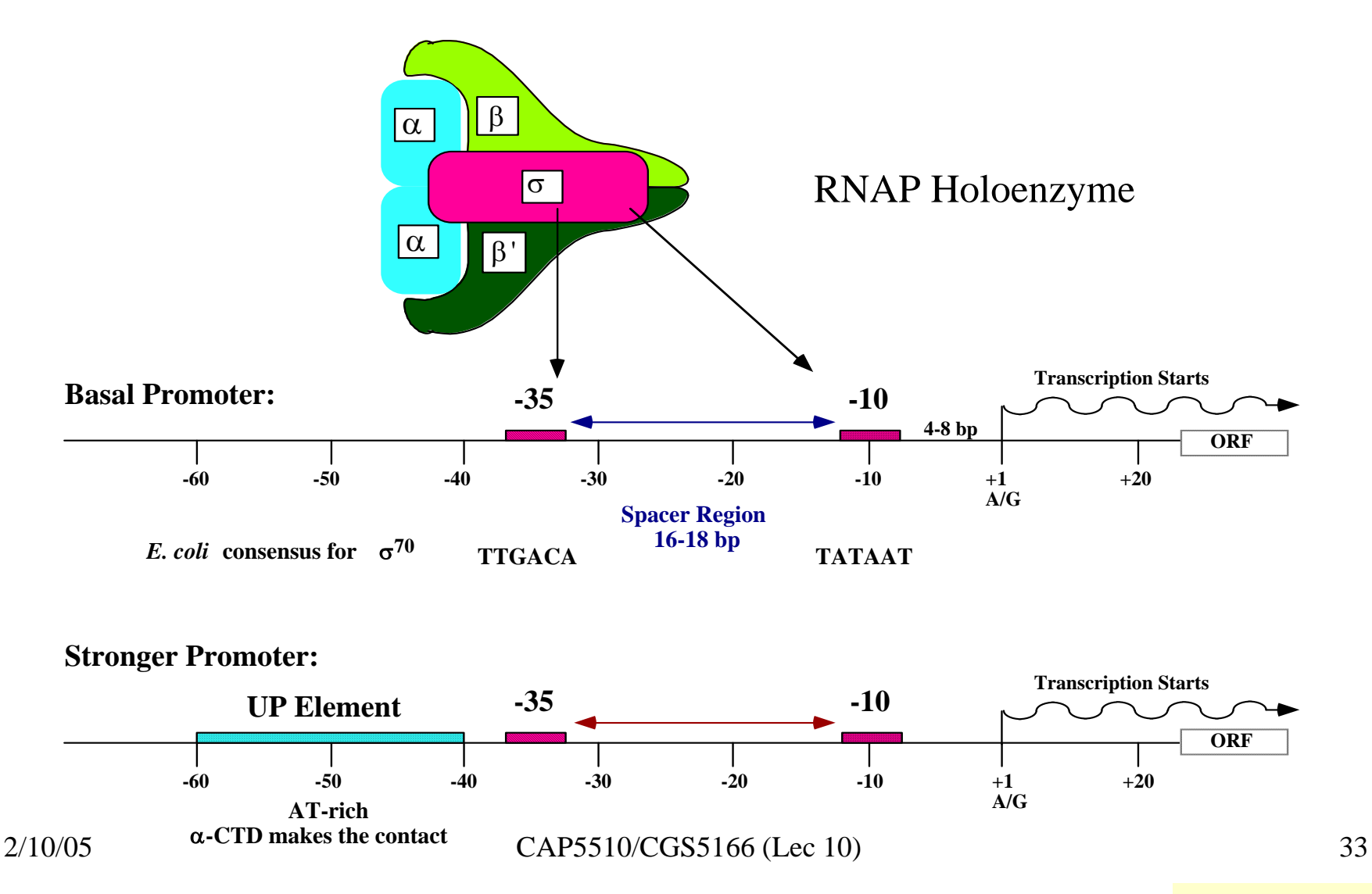

Slide courtesy Prof. Mathee